# **como criar aposta na pixbet**

- 1. como criar aposta na pixbet
- 2. como criar aposta na pixbet :vbet ghana
- 3. como criar aposta na pixbet :bet io apostas

## **como criar aposta na pixbet**

#### Resumo:

**como criar aposta na pixbet : Seu destino de apostas está em condlight.com.br! Inscrevase agora para desbloquear recompensas incríveis e entretenimento sem fim!**  contente:

O que é Pixbet?

Pixbet é uma plataforma online de apostas esportivas e jogos de casino no Brasil. Possui uma variedade de esportes e mercados disponíveis para apostas, além de seções de jogos decasino. Isso torna Pixbe um destino de jogos online premium em como criar aposta na pixbet esportes e casino.

Por que devemos nos importar com o Pixbet?

Com vários jogos, opções de apostas e promoções, o Pixbet oferece recursos intuitivos e perfeitamente compatíveis com dispositivos móveis. Também é um método legítimo e cada vez mais popular para apostas esportivas. Ele facilita o acesso à informações e recursos em como criar aposta na pixbet todos os lugares e em como criar aposta na pixbet qualquer momento. Como funciona o jogo Pixbet?

[abrir um site de apostas](https://www.dimen.com.br/abrir-um-site-de-apostas-2024-07-07-id-2694.html)

Mquinas pesadas da Prefeitura de Gurinhm-PB esto servio de um dos maiores empresrios do Brasil, Ernildo Jnior Farias, que 4 dono da Pixbet, um dos principais sites de apostas do Brasil e o mais presente nas camisas dos clubes 4 das sries A e B do futebol brasileiro.

Prefeito paraibano pe mquinas do municpio a servio de obra de ...

Aprenda a 4 usar o PIX bet365 para apostar plataforma com praticidade 1

Em primeiro lugar, faa login em como criar aposta na pixbet como criar aposta na pixbet conta na bet365 Brasil 4 clicando em como criar aposta na pixbet Login , na parte superior direita do site da bet365. ...

 $\mathfrak{D}$ 

Ento, dentro da como criar aposta na pixbet conta, 4 clique em como criar aposta na pixbet Depositar ....

3

Selecione o mtodo de pagamento desejado.

Pix bet365: Saiba como depositar e apostar - LANCE!

\n

lance 4 : sites-de-apostas : pix-bet365

Mais itens...

## **como criar aposta na pixbet :vbet ghana**

Bem-vindo Bet365, a como criar aposta na pixbet casa de apostas desportivas online! Aqui você encontra as melhores odds, os mercados mais variados e as transmissões ao vivo dos principais eventos esportivos do mundo.

A Bet365 é uma das casas de apostas online mais confiáveis e respeitadas do mundo. Com mais

de 20 anos de experiência no mercado, oferecemos uma ampla gama de opções de apostas, incluindo apostas ao vivo, apostas pré-jogo e apostas em como criar aposta na pixbet eSports. pergunta: Quais são os esportes disponíveis para apostar na Bet365? resposta: A Bet365 oferece apostas em como criar aposta na pixbet uma ampla gama de esportes, incluindo futebol, basquete, tênis, futebol americano e muito mais.

## **como criar aposta na pixbet**

#### **como criar aposta na pixbet**

A Pixbet é uma plataforma confiável e segura para realizar apostas esportivas e jogos de cassino online. O site conta com as licenças necessárias e é altamente recomendado por sites confiáveis, como Reclame Aqui e a Netflu. Além disso, o site oferece uma ampla variedade de modalidades esportivas para apostar e jogos de cassino em como criar aposta na pixbet um ambiente seguro.

### **Saques Rápidos e Fáceis**

Uma das principais atrações da Pixbet é a promessa de saques com processamento em como criar aposta na pixbet somente 10 minutos e um saque mínimo de apenas R\$10. Além disso, a plataforma oferece uma ampla variedade de opções de saque, como transferência bancária e pagamento móvel, para facilitar o processo para os usuários.

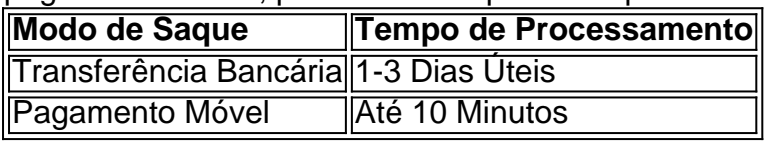

#### **Atendimento ao Cliente Excepcional**

A Pixbet oferece um serviço de atendimento ao cliente excepcional, disponível em como criar aposta na pixbet vários canais de comunicação, como e-mail, chat ao vivo e telefone. A empresa resolveu 81.3% das reclamações recebidas e tem uma alta taxa de satisfação do cliente, com 75.9% dos clientes dispostos a retornar.

## **como criar aposta na pixbet :bet io apostas**

#### E L

início de et, como todas as peças ruins da escrita deve ser com um clichê: o críquete é uma esporte individual vestido como criar aposta na pixbet jogo. Cada partida compreende centenas ou milhares concursos entre a massa eo jogador bowler que jogabilidade incomum deveria estar sendo usada para testar cricket no teste do grilo (em particular), toca nas partes outras esportes não pode alcançar mas esqueça tudo isso material alma-de - vida; estamos aqui pra falar sobre os prazeres dos humildemstates!

Desde que fez uma pré-visualização estatística das Cinzas 2002-03 para WiSden Cricket Monthly, um impossível glamoroso comissão por hackeamento anorak como criar aposta na pixbet brotamento. O Spin ficou fascinado pelas médias cabeça a cara especialmente no criquete TestTM Mano e tudo mais!

Nossa pesquisa mostrou que Ricky Ponting, o melhor jogador da Austrália na época esbarrou 169 corridas de 176 bolas do Andrew Caddick sem ser demitido. Mas contra Darren Gough outro boliche sênior inglês ele saiu oito vezes como criar aposta na pixbet uma média direta 16 antes mesmo disso enviar um memorando urgente ao capitão britânico Nasser Hussain para sair com ferimentos no tour

Felizmente para aqueles com uma certa neurologia, esse tipo de dados nunca envelhece. O Spin recentemente começou a escrever um recurso mensal do Wisden Cricket Monthly usando o banco da CricViz viciante e olhando história através das lentes diferentes ndice 1 Vamos começar com um par de pepitas. Alan Mullally, o No 11 do número 11: tem a maior porcentagem limite da massa teste contra Wasim Anbai Akram; Viv Richard rúpia marcou como criar aposta na pixbet uma taxa-de greve das cinco corridas por 100 bolas onde Geoffrey Boicote ambos os estatísticas são verdadeiras mas as amostras tamanho é essencialmente irrelevante Como todos eufórico prazeres vida ele deve ser consumido responsavelmente dados históricos não podem fazer isso

Para a primeira peça do WCM, analisamos quais jogadores tiveram o melhor registro de Teste contra os grandes rápidos das ndias Ocidentais dos anos 1970, 1980 e 1990.Para nossa surpresa: para nosso espanto foi um pioneiro com limites sobre que caiu da equipe teste pela última vez

antes de:

Uma série contra as ndias Ocidentais como criar aposta na pixbet 1992.

O falecido Dean Jones teve uma média de 42,57 contra o melhor dos melhores das ndias Ocidentais; os únicos outros jogadores a ter como criar aposta na pixbet media mais 40 foram Graham Gooch e Alec Stewart. Registro geral do Jonson com as Antilhas foi modesto: apenas dois 50-mais pontuações no 19 inninges (entrada) E um médio 37 Isso é porque ele continuou ficando sem saída ou fiado para fora - Com Viv Richard' seu inimigo improvável!

Traçando os contornos de batalhas com uma longa carreira é um favorito particular, o críquete trágico equivalente a Sherlock v Moriarty ou Raylan vs Boyd. A batalha pela supremacia entre Austrália e ndia Ocidental na década dos anos 90 - história West-Indíes (1195' contar) sugere que Curtly Ambrose luta por Steve Waugh como criar aposta na pixbet suas três primeiras séries quando as Antilhas Ocidentais eram da melhor equipe do mundo; waghed 11 contra Amambrose Curtly Ambrose comemora ter Steve Waugh da Austrália pego atrás no waca como criar aposta na pixbet Perth, 1997.

{img}: David Munden/Popper{img} /Getty {img} Imagens

Isolados, os números podem parecer calvos e brandos. É o contexto das histórias – como Waugh perguntando a Ambrose qual era seu efeito como criar aposta na pixbet Trinidade no ano de 1995, quase provocando um braço direito que dá vida ao cérebro: se você é abençoado com uma mente amaldiçoada por tudo isso pode desencadear instantaneamente dezenas da memória do personagem ou interpretações dele mesmo!

E muita presunção. Nada é tão gratificante quanto encontrar um emoji de Eddie que afirme uma opinião ou interpretação contrária à sabedoria recebida, alegria essa nem sequer se punctura quando o seu entusiástico 147 anos no WhatsApp recebe maconha para todos os lados do tabuleiro - É fácil culpar isso pelas normas insatisfatórias da comunicação digital ao invés das 17 coisas mais difíceis – Em vez disso reconheçam as possibilidades dos outros não serem muito interessantes!

Outra estatística de Tendulkar como a do Donald é um pouco mais profunda. A primeira pessoa que o dispensa cinco vezes como criar aposta na pixbet Testes não foi Ambrose, Shane Warna ou qualquer outro dos grandes da década 1990 "Ele conseguiu algumas verdades e por algum tempo era uma das piores coisas na como criar aposta na pixbet carreira." Foi Hansie Cronje ltima vez no meio-médio ritmo ocasional parada com as maiores dificuldades nos anos 90". Em sete ano ele nunca teve melhores resultados estatísticos fora 1.

skip promoção newsletter passado

Subscreva a nossa newsletter de críquete para os pensamentos dos nossos escritores sobre as maiores histórias e uma revisão da ação desta semana. Aviso de Privacidade:

As newsletters podem conter informações sobre instituições de caridade, anúncios on-line e conteúdo financiado por terceiros. Para mais informação consulte a nossa Política De Privacidade Utilizamos o Google reCaptcha para proteger nosso site; se aplica também à política do serviço ao cliente da empresa:

após a promoção da newsletter;

Percebemos que isso não é para todos, embora provavelmente devêssemos ter feito esse ponto antes disso. Antes das centenas fecharem o navegador como criar aposta na pixbet uma combinação entre confusão e nojo com pena também sabemos como se torna muito básico na revolução dos dados: os níveis da sofisticação vão além do nó quadrigenar The Spin's mas as coisas bola a esfera parecem acessíveis ao mesmo tempo eternamente valiosas!

Durante as cinzas do verão passado, nosso coração afundou ligeiramente quando Stuart Broad jogou bowling como criar aposta na pixbet Mitch Marsh porque sabíamos que o marech tinha uma média de quase 200 contra ele. Por outro lado ficamos relaxados ao enfrentar Zak Crawley Pat Cummines por causa da suposição dele jogar melhor no combate à Inglaterra e olhar para os vários confrontos confirmados (embora Ovalins tenha arrastado como criar aposta na pixbet última avaliação na cabeça-deseparação com um teste duplo entre 98 até 54).

Quando a Inglaterra visitar Nova Zelândia no próximo ano, eles podem querer olhar para o registro crescente de Matthew Potts contra Kane Williamson como criar aposta na pixbet teste cricket: 32 bolas s. 3 corridas e três wiquettes - é um pequeno tamanho amostral; por isso pode ser uma brincadeira! Além disso tentar descobrir que cada estatística faz parte da diversão do jogo E – OK se você insistir nisso muitas vezes ele será apenas mais importante na psicologia das coisas cheias d'alma (outy).

Se houver algum dado histórico que você gostaria de investigar, entre como criar aposta na pixbet contato. E pode assinar um mês do Wisden Cricket Monthly por apenas 1,9% Você passará para o preço anual regular da assinatura: R\$ 230,00

Author: condlight.com.br Subject: como criar aposta na pixbet Keywords: como criar aposta na pixbet Update: 2024/7/7 3:40:12